# How to self learn Enterprise networks with Aruba

Introduction & video 1

xavier.brugne@hpe.com Channel SE France 10/09/2021

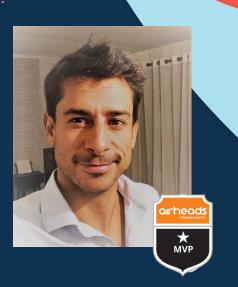

## Your journey to become an Aruba Certified Switch Professional

- Join the Aruba Airheads community (AH)
  - Create your mandatory logins (AH Community, AES, Coursera ...)
- Got :
  - your student materials (HPE press books, design guides, manuals ...)
  - your software simulator and / or pratice on line thanks to remote bookables labs
  - Got simulated labs samples and videos
- Once you are ready to pass your exam
  - Create your others required logins (mylearninghpe, Pearson vue)

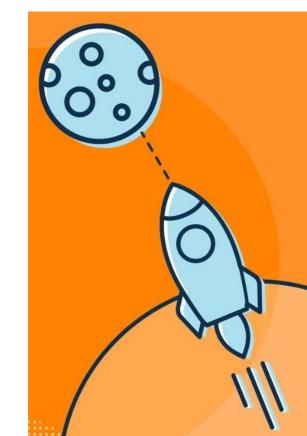

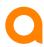

### Why only talking about Wired? (in a first step)

Cause it's the fundamentals of networking and it's easy to self learn thanks to AOS-CX simulator, but of course Aruba Education Services provide great trainings, books and certifications on others topics!

=> https://www.arubanetworks.com/support-services/training-services/

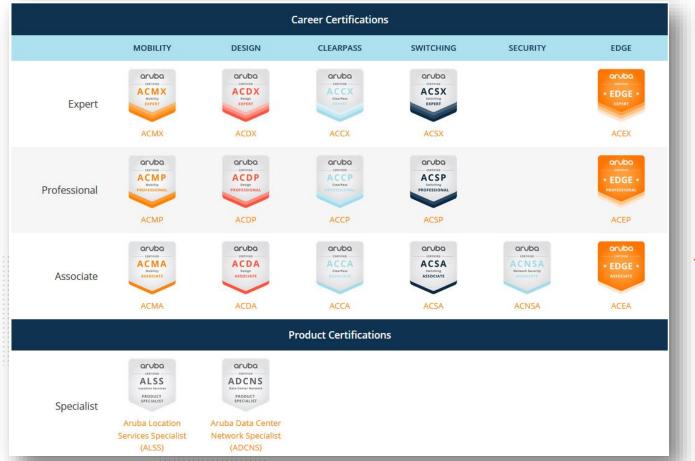

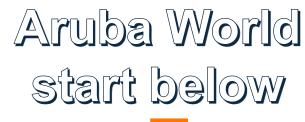

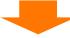

https://www.arubanetworks.com/

https://www.youtube.com/c/arubanetworks

https://www.youtube.com/c/ABCNetworking/

https://community.arubanetworks.com

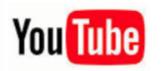

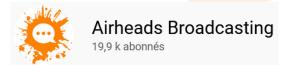

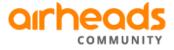

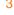

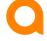

# **Create your fundamentals Aruba logins**

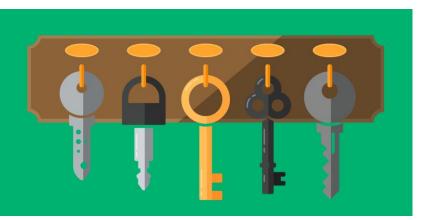

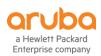

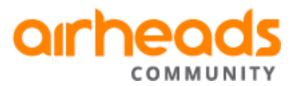

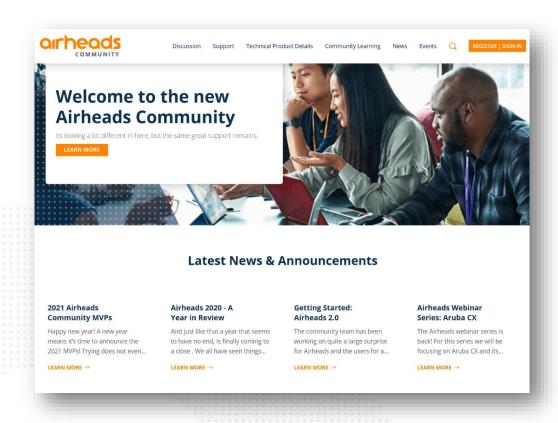

https://community.arubanetworks.com

# If you can see that video ... Congrats!

You have access to the Aruba World Wide Airheads community!

But ... without a personal login, you don't have yet a full access!

Let's correct that ©

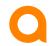

#### Create your Aruba SSO login to join the community

https://sso.arubanetworks.com/community/register

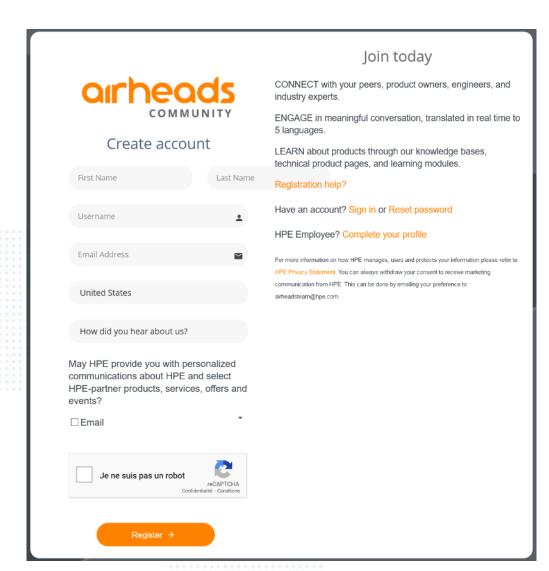

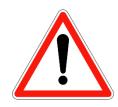

Please pay attention for the username you will create, cause it will be use as a nikname in all your futur communication inside the community.

For instance if you are: « Mr Xavier Brugne » prefer « xbrugne » ou « x.brugne »

Instead of: « Darthvader666 » or other not understandable stuff ... ©

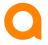

### Here is my account, and i got an email to change PWD

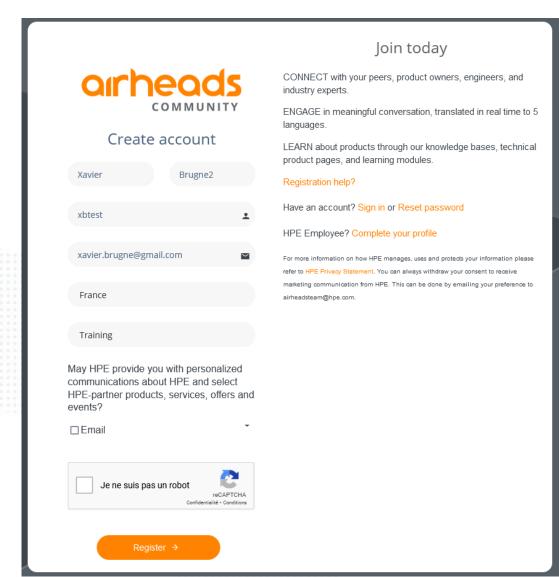

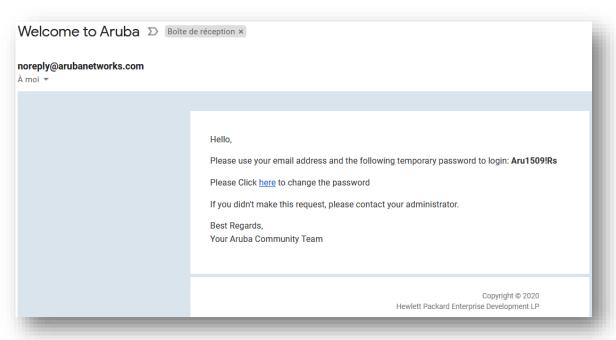

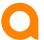

#### Try your login into the community & learning site

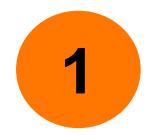

https://community.arubanetworks.com/

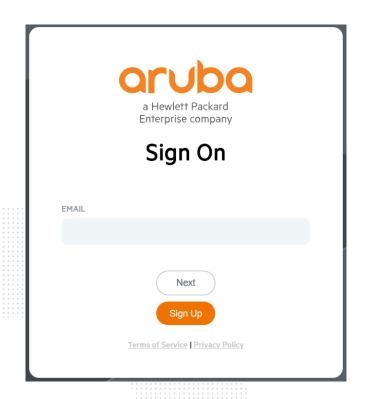

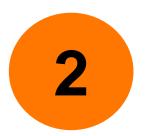

https://inter.viewcentral.com/events/cust
/default.aspx?cid=aruba&pid=1

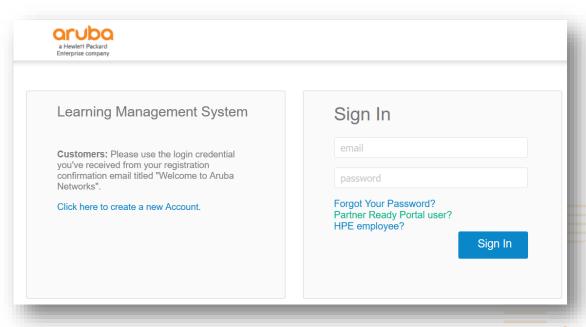

You can change your photo ©

### Now you are logged on Airheads community

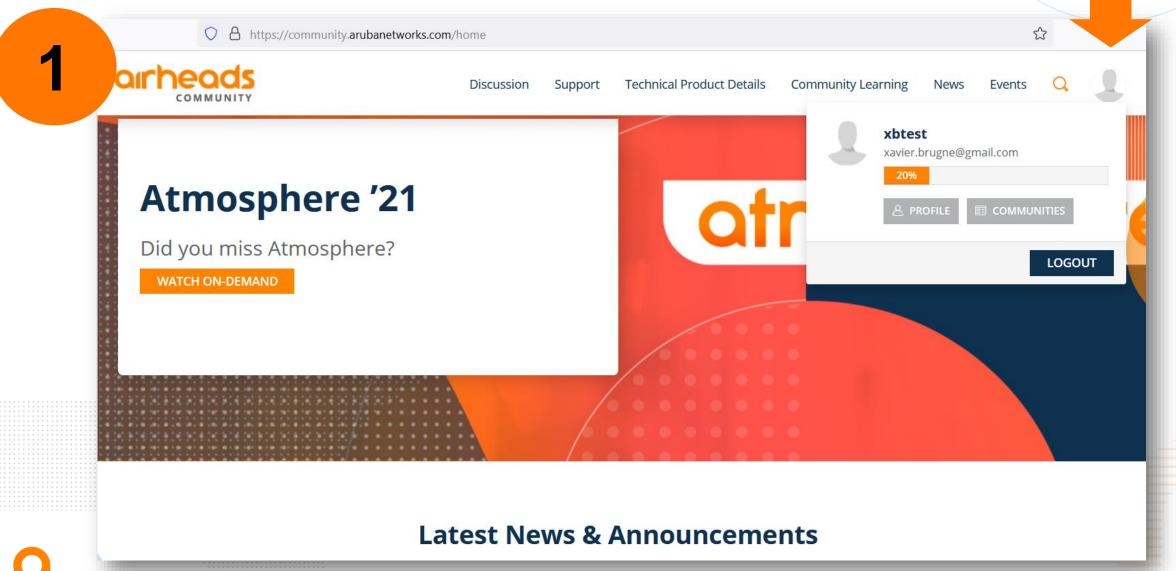

## Check your access to the discussion group about CX simulator

https://community.arubanetworks.com/community-home?CommunityKey=aa40c287-728e-4827-b062-

5eff4ed6410b

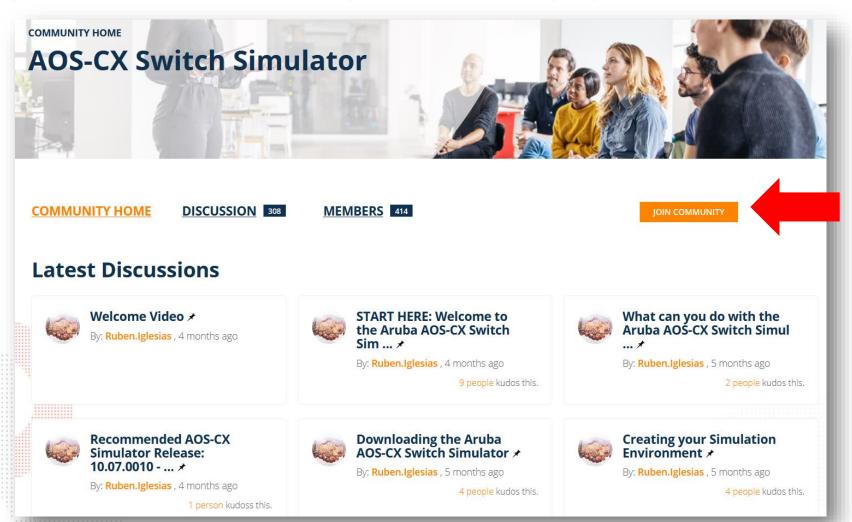

You can also join the discution to be warn by email when there is new posts

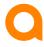

#### AOS-CX simulator for all your labs and environment

https://community.arubanetworks.com/blogs/jamietest1/2021/01/21/practicecxswitchingusingyourownvirtualenvir

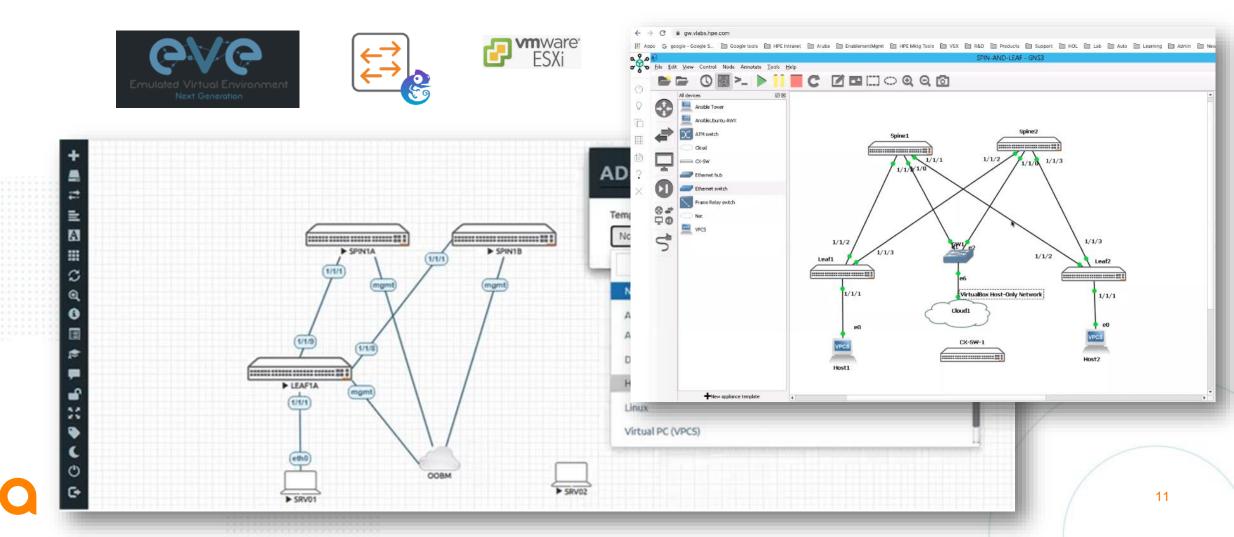

#### **Aruba AOS-CX Switch Simulator**

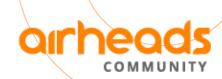

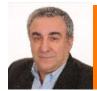

Ruben Iglesias

Join the community and find new AOS-CX labs and tips Every Tuesday at 9:00 AM PDT (USA)

**Create** your learning environment

**Connect** your simulated switches

Configure features, protocols, technologies, and solutions

Manage with different applications

Monitor with NAE

**Automate** with your own scripts

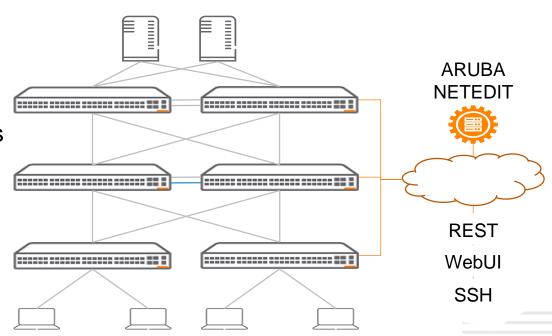

Join the AOS-CX Switch Simulator Airheads Community

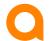

## Become an active and valuable player in the community, be recognize by your peer & potential futur employer!

We have more MVP's in 2021 than ever before, which means the sharing of knowledge is growing and engagement is at all-time high. With becoming an MVP for the first time you will notice some nice changes to your abilities on the Airheads Community. You are a highly valued member and we cannot begin to thank you enough.

Here are the 2020 Airheads Community MVP's for 2021:

#### **MVP Guru Elite**

<u>@cjoseph</u> <u>@parnassus</u>

#### **MVP Guru**

@Herman Robers

@alagoutte

@mkk

@Victor Fabian

@Dustin-Burns

#### **MVP Expert**

@Craig Syme

@vincent.giles

@Pavan Arshewar

@ayman mukaddam

@lamie E

@Greg Weaver

@ariyap

@xbrugne

@Rafaeldelcerro

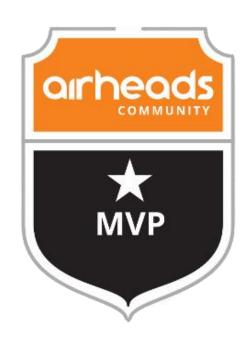

# Most Valuable Player

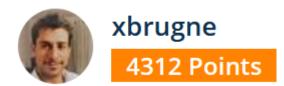

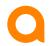

#### **Softwares and manuals**

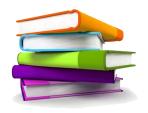

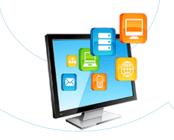

Manuals are available on ASP in PDF or online: <a href="https://asp.arubanetworks.com/downloads;fileTy">https://asp.arubanetworks.com/downloads;fileTy</a>
<a href="pes=DOCUMENT;products=Aruba%20Switches">pes=DOCUMENT;products=Aruba%20Switches</a>
<a href="mailto:jproductSeries=Aruba%206300%20Switch%20">jproductSeries=Aruba%206300%20Switch%20</a>
<a href="mailto:series=Aruba%206300%20Switch%20">Series</a>

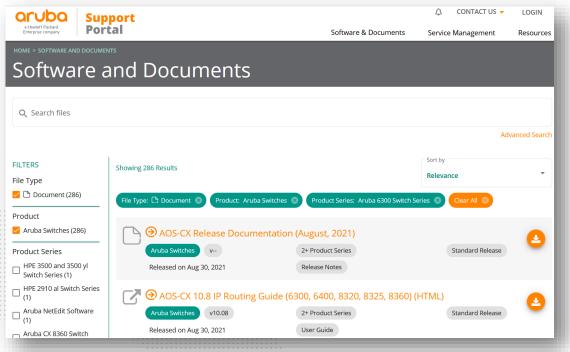

#### CX simulator OVA is here:

<u>https://asp.arubanetworks.com/downloads;search=</u> simulator

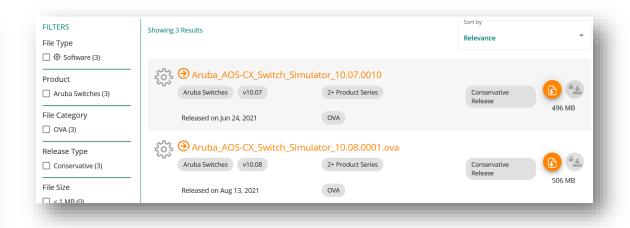

Ask your Aruba representative if you need some help.

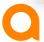

#### **Aruba Boardcasting Channel**

YouTube

ArubaOS 8.7

site VPN to McAfe

ArubaOS 8.7 - Building an

889 vues • il y a 7 mois

IPv6 only WLAN

22:24

A great place to watch videos on technical topics

https://www.youtube.com /c/ABCNetworking/

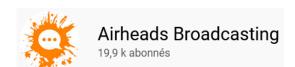

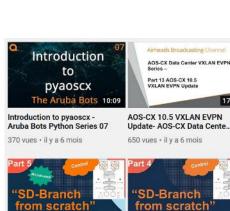

Aruba SD-Branch from

1,5 k vues • il y a 7 mois

AOS-CX QuickStart

Aruba CX 6200

AOS-CX QuickStart Series:

Aruba CX 6200 Technical...

854 vues • il v a 8 mois

scratch - Part 5 -...

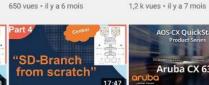

ClearPass updates cert

How to update the expired COMODO root certificate in ClearPass to fix the in-product updates

2,1 k vues • il y a 7 mois

ClearPass how to fix in-

product updates after...

651 vues • il v a 8 mois

AOS-CX Data Center VXLAN EVPN

Part 13 AOS-CX 10.5 VXLAN EVPN Update

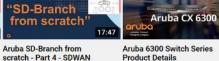

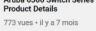

rom scratch

scratch - Part 6 - VIA VPN...

AOS-CX QuickStart

Aruba SD-Branch from

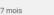

21:35

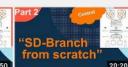

Python & Aruba AOS-CX

**REST API Crash Course** 

1,3 k vues • il y a 7 mois

NetEdit Tips and Tricks

NetEdit tips N Tricks

1,2 k vues • il y a 7 mois

Aruba SD-Branch from scratch - Part 2.5 ZTP... 1,4 k vues • il v a 8 mois

SD-Branch

from scratch

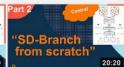

Aruba SD-Branch from scratch - Part 2 - BGW 3.1 k vues • il v a 8 mois

scratch - Part 1

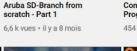

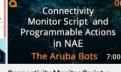

SD-Branch site-to-site VPN

344 vues • il y a 8 mois

McAfee UCE

Connectivity Monitor Script + Programmable Actions -... 454 vues • il y a 8 mois

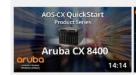

AOS-CX QuickStart Series: Aruba CX 8400 Product...

491 vues • il y a 9 mois

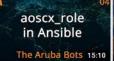

aoscx\_role in Ansible - Aruba **Bots Ansible Series 04** 

832 vues • il y a 9 mois

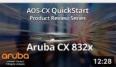

AOS-CX QuickStart Series: Aruba CX 832x Product...

565 vues • il y a 9 mois

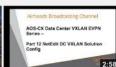

NetEdit DC VXLAN Solution Config - AOS-CX Data Cente.

AOS-CX QuickStart

Aruba CX 8320

506 vues · il y a 10 mois

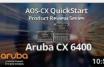

**EAP-TLS** with just an

How to configure Aruba Instant for EAP-TLS

EAP-TLS with just an Aruba

rom scratch

Aruba SD-Branch from

2,4 k vues · il y a 7 mois

scratch - Part 3 - VPNC

SD-Branch

rom scratch

1,2 k vues • il y a 7 mois

7:13

Instant AP?

Instant AP?

AOS-CX QuickStart Series: Aruba CX 6400 Product...

1,2 k vues • il y a 10 mois

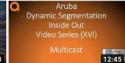

**Dynamic Segmentation** Inside Out part XVI: multicast

445 vues • il y a 10 mois

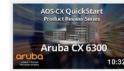

AOS-CX QuickStart Series: Aruba CX 6300 Product...

1.6 k vues • il v a 10 mois

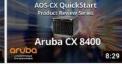

AOS-CX QuickStart Series: Aruba CX 8400 Product...

540 vues • il y a 10 mois

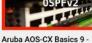

Aruba AOS-CX Basics

Aruba AOS-CX Basics 9 OSPFv2 1.7 k vues • il v a 10 mois

AOS-CX QuickStart Series: Aruba CX 8320 Product...

804 vues • il y a 10 mois

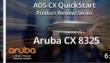

AOS-CX QuickStart Series: Aruba CX 8325 Product... 1,3 k vues • il y a 10 mois

Aruba AOS-CX Basics 8 - VRF Part Two

Aruba AOS-CX Basics

1.9 k vues • il v a 10 mois

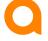

### Try also the training site to book some remote labs

https://inter.viewcentral.com/events/cust/default.aspx?cid=aruba&pid=1

#### **AES** website

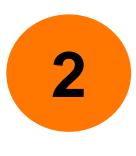

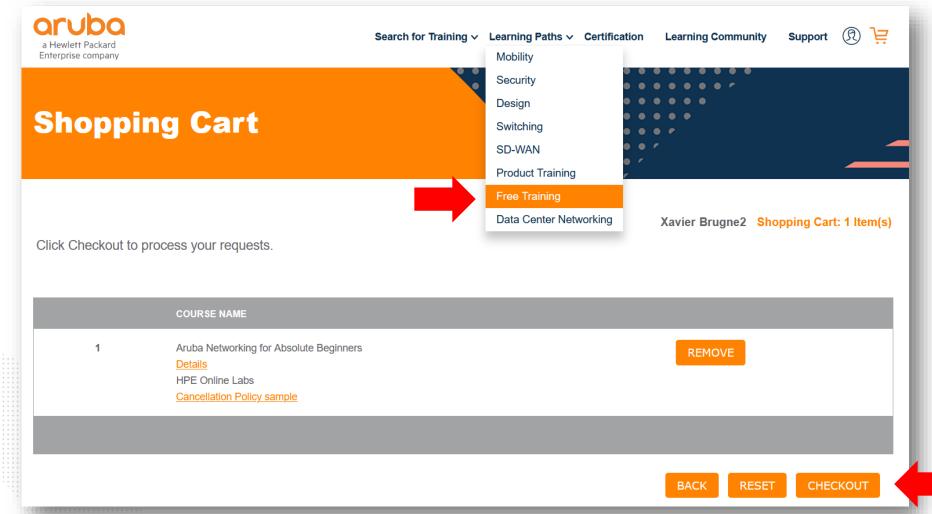

## In this example I ordered free Aruba for beginner with a remote lab

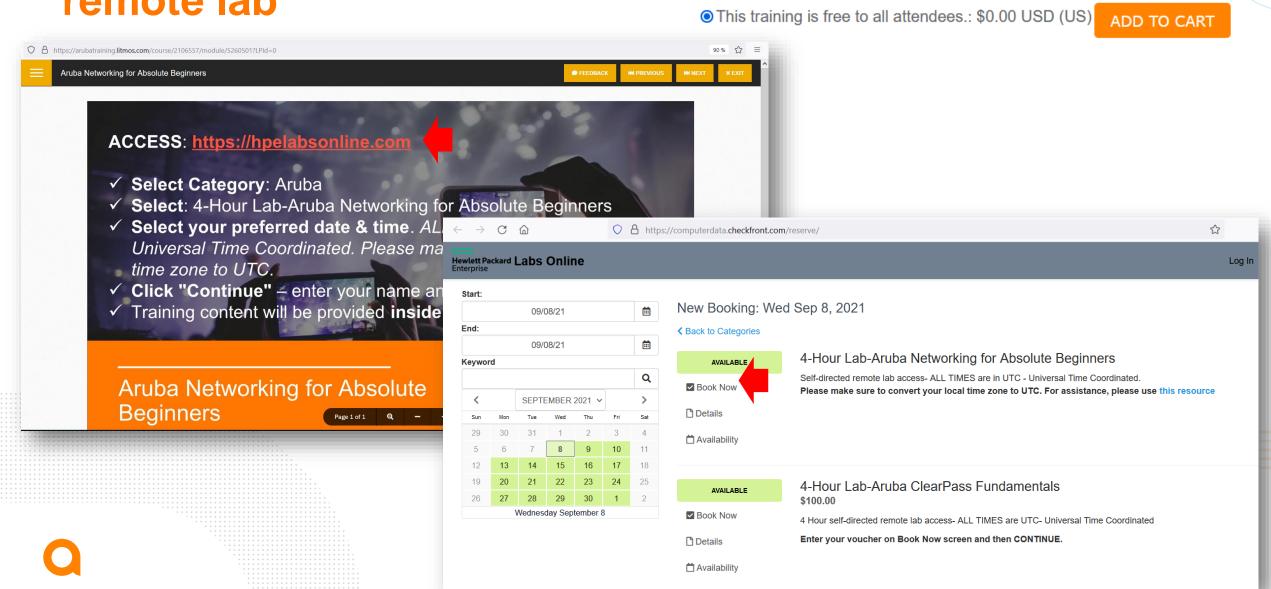

#### If you prefer a real classroom

Aruba Education Services website also allow you to order classroom:

Course Type: vILT

10/04/21 - 10/08/21

09:00 AM - 05:00 PM Amsterdam, Berlin, Bern, Rome, Stockholm, Vienna

Seats Left 11

Virtual Training - EMEA Details

There is 3 learning types options: eLearning = only videos (self learning)

vILT = remorte classroom with a dedicated remote instructor

ILT = physical classical classroom with a dedicated instructor

AES offer often promotions (90%!) on some of them, be ready for the next one!

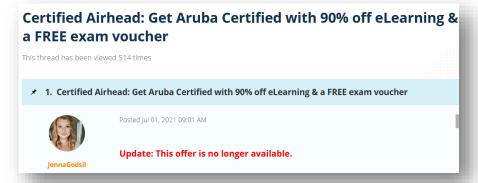

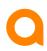

#### Create also your HPE Passport login

https://cf.passport.hpe.com/hppcf/createuser.do?hpappid=HPPRESS\_PRO\_HPE&lang=en&cc=us&applandingpage=https://hpepress.hpe.com/hpepassport/create-profile

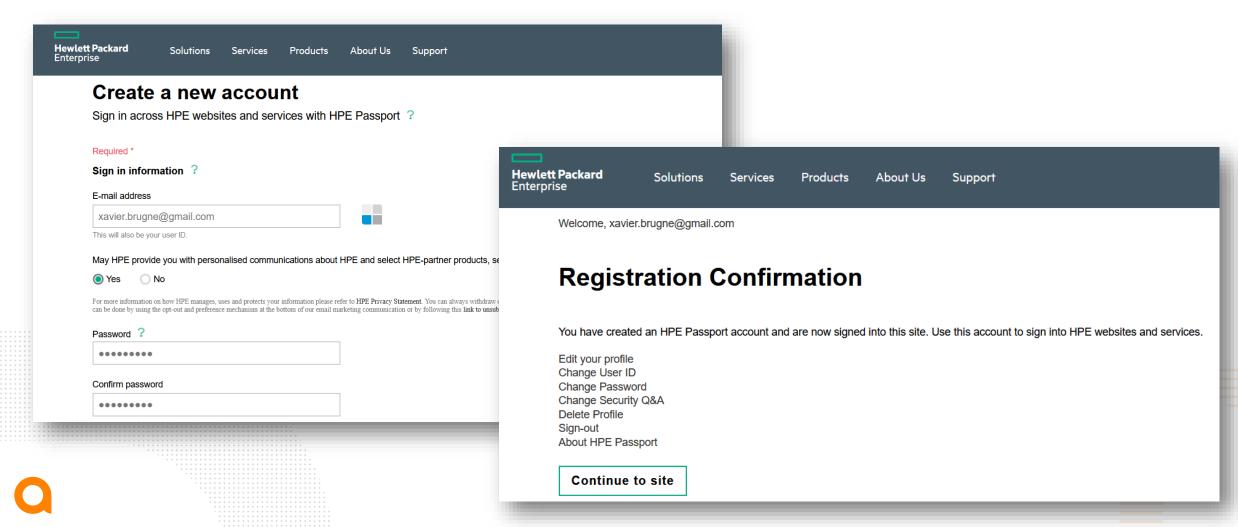

#### **HPE** books and remote labs for Aruba

HPE Passport is required to login into HPE Press site to order study guides (some ebooks are free)

- <u>https://hpepress.hpe.com/</u>

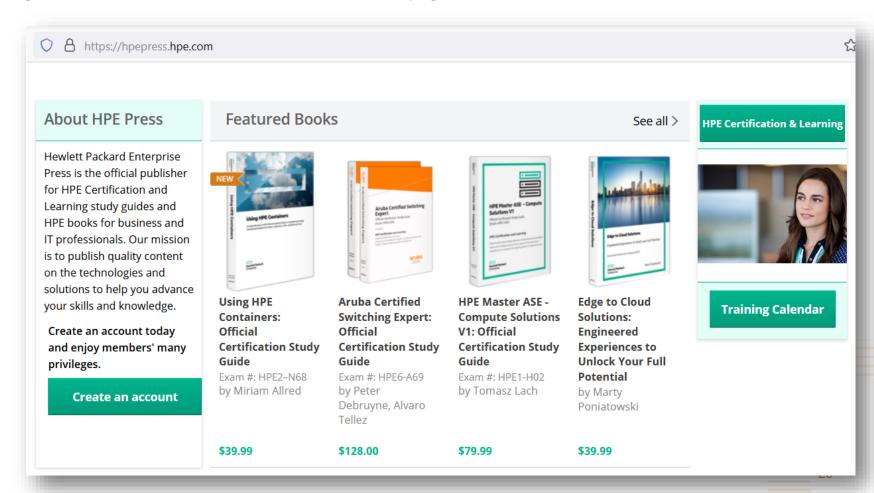

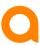

#### Aruba free lessons are also available on Coursera!!!

https://fr.coursera.org/search?query=aruba

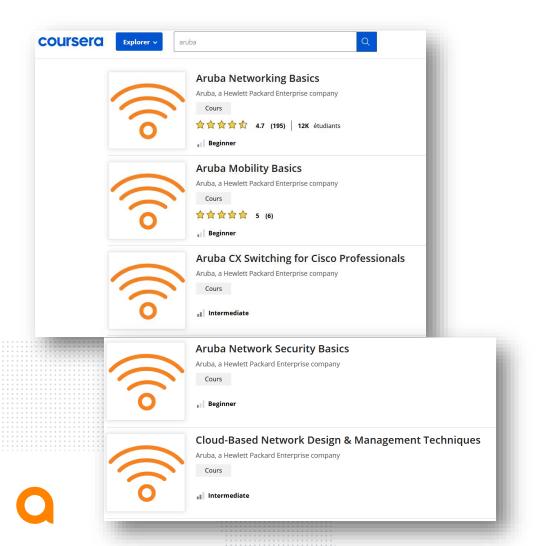

It is the same content that you can find also below, but without the free remote labs access. One benefit of Coursera is to got an attendence certificat.

https://inter.viewcentral.com/events/cust/cust\_tracks.aspx
?company\_login\_id=aruba&pid=1&track\_id=42

| 1) New to Networking                                                                                          | Aruba Networking for Absolute Beginners               |
|----------------------------------------------------------------------------------------------------|-------------------------------------------------------|
| These courses provide fundamental skills on wired and wireless computer networking.                           | Networking Essentials eLearning                       |
|                                                                                                    | Mobility Essentials eLearning                         |
|                                                                                                    | Aruba Network Security Essentials eLearning           |
|                                                                                                    | Aruba Cloud Essentials eLearning                      |
| 2) Modern Network Engineer                                                                                    |                                                       |
| These courses are geared towards network engineers and IT                                                     | Modern Campus Network Design eLearning                |
| professionals who want to stay up to date with the latest                                                     | Modern Campus Network Management Techniques eLearnin  |
| industry trends.                                                                                              |                                                       |
| 3) Cisco to Aruba Switching                                                                                   | ACCA Foot Took (Charlet Landing and Michael Landing   |
| This course provides the delta knowledge required for a Cisco                                                 | ACSA Fast Track (Cisco) eLearning + self-directed lab |
| Certified Routing & Switching professional to understand<br>Aruba CX Switching technologies.                  | (4-Hour) Self-Directed Lab - ACSA Fast Track (Cisco)  |
| 4) Silver Peak SD-WAN Solutions                                                                               | Deploying SD-WAN Technologies                         |
| These courses educate IT professionals on Silver Peak                                                         | Advanced SD-WAN Deployments                           |
| technology and products and provide background information on key SD-WAN (Software-Defined WAN) fundamentals. | Troubleshooting SD-WAN Networks                       |
|                                                                                                    | Designing SD-WAN Networks                             |

#### **Aruba on Pluralsight also**

https://www.pluralsight.com/authors/aruba-education

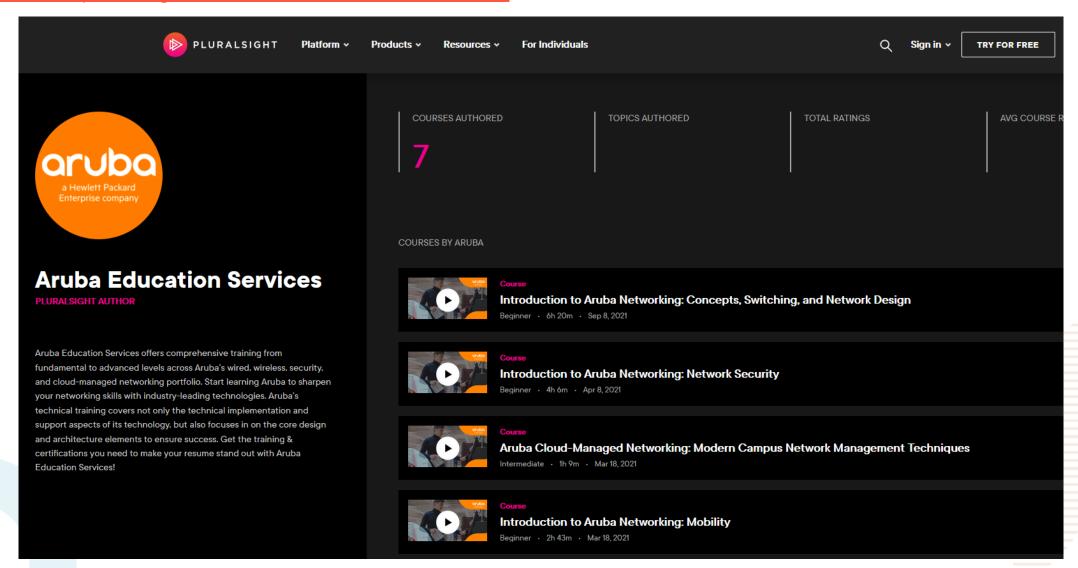

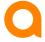

## Well done!

You now have all the access and ressources to start your self learning journey!

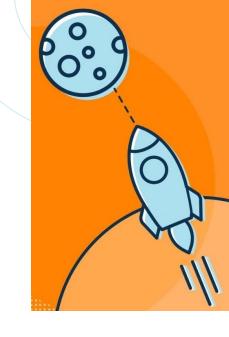

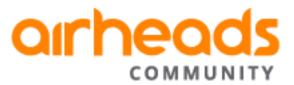

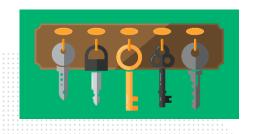

Community access

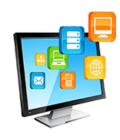

Softwares

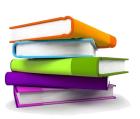

Manuals, Design guides ...

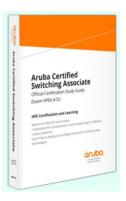

HPE Press Study guides

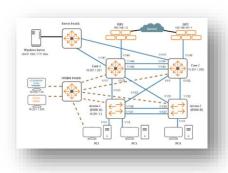

Remote labs and lessons

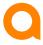

#### What next?

- Videos about :
  - ACSA preparation
  - ACSP preparation
  - Others / Advanced networks topics
  - How to register to pass an exam
  - ... and probably more later

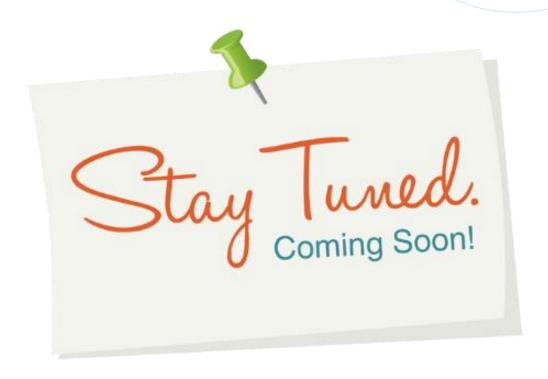

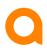

#### How to come back and see new post/videos? Easy!

Follow that Airheads discussion group about trainings:

https://community.arubanetworks.com/community-home?CommunityKey=58c7da15-9b46-4717-9ed7-086e70f70869

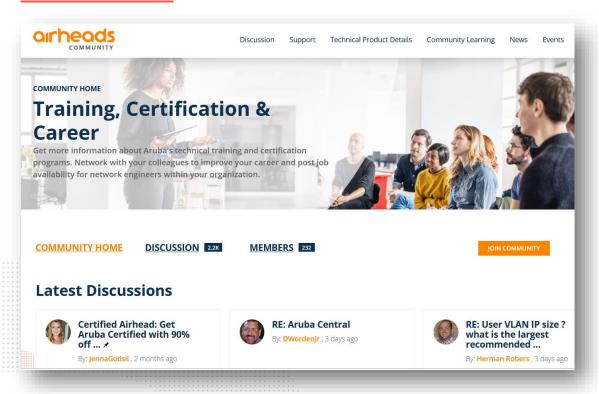

My videos will be also on that playlist:

https://www.youtube.com/playlist? list=PLeIXszXBb2bFgiQmLezVyZ tzwAX0mq9dR

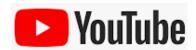

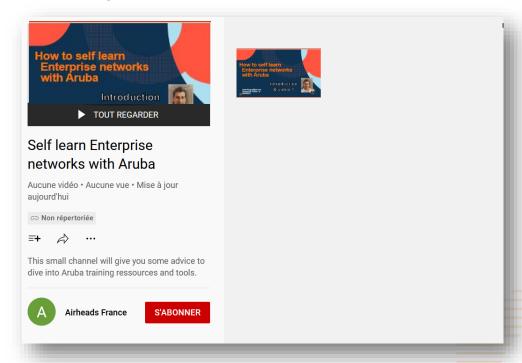

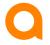

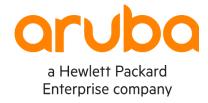

## Thanks